**8**

## **Structures and Unions Unit**

#### **INTRODUCTION**

In the previous unit 7 we have studied about C functions and their declarations, definitions, initializations. Also we have learned importance of local and global variables and their scope and life time. In this unit we will describe about another important topic in C language like structures. We have seen that, arrays can be used to represent a group of same data items. In the some cases, if we want to represent a collection of data items of different types using a single name, then we cannot use an array. For this reason, C language supports an assembled data type known as *structure.* In this unit, we will describe in detail how a structure is defined, initialized, and how structure works in a program.

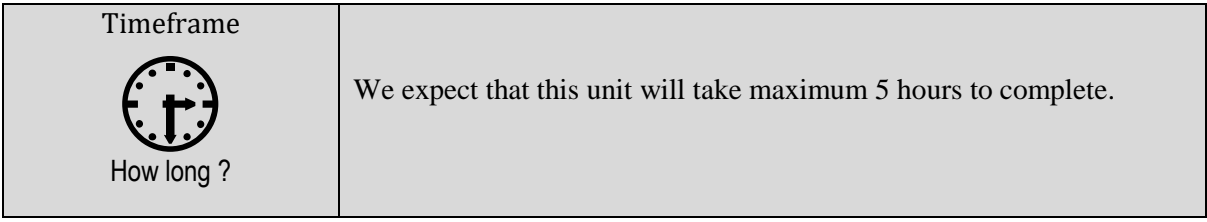

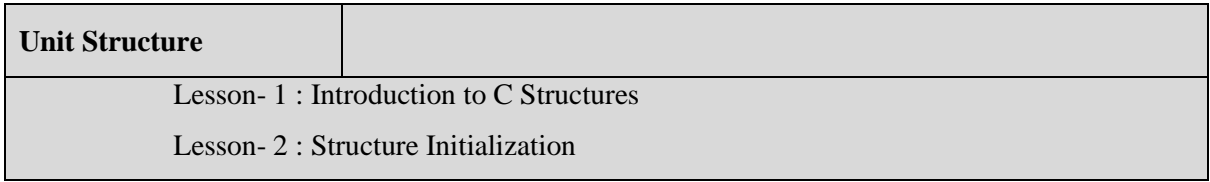

# **Lesson-1**

# **Introduction to C Structures**

## **Learning Outcomes**

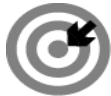

#### **Outcomes**

## **Upon completion of this lesson you will be able to**

- Understand basic idea about C structures.
- Learn necessity of structures in C program.
- Understand how a structures are declared and defined in program.

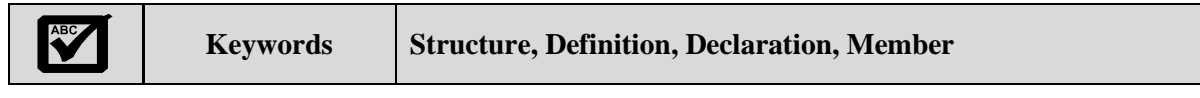

## **STRUCTURES IN C**

We have studied that, an array is one kind of data structures that can be used to demonstrate a group of data items that belongs to the same type like *int, float, char, double* etc. But if we want to represent or demonstrate a collection of different types of data items using a single name, then we cannot use an array. For this reason, in C language supports a user defined data type known as *structure.* Actually, *structure* is user defined data type available in C that allows combining different kinds of data items using a single name.

On the other word, a structure is a well-situated tool for handling a collection of logically related data items. It is used to represent a record or a set of attributes, such as *student\_name, roll\_number, obtained mark and cgpa* etc. It is a powerful concept that we can often need to use in our program design.

#### **STRUCTURE DEFINITION/DECLARATION**

A structure is a collection of deferent type variables under a single name. Structures assist to arrange complex data in a more meaningful. A structure declaration or definition generates a format that can be used to declare structure variables. To define a structure, we must use the keyword *struct* statement. The keyword *struct* statement defines a new data type, with more than one member. It declares a structure to hold the details of member fields. The general format of the structure definition is as follows:

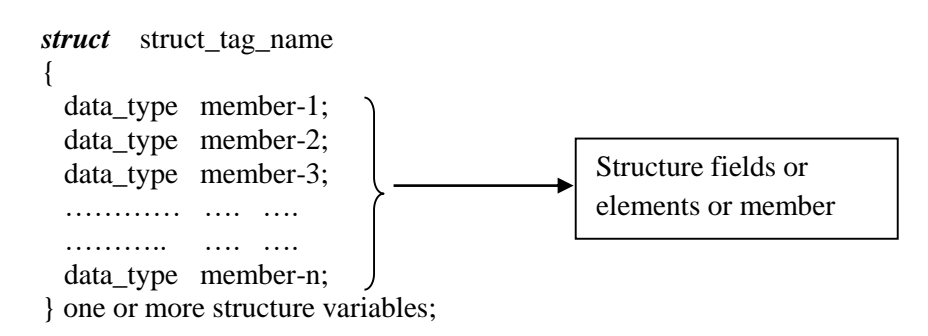

Here, the *struct\_tag\_name* is called structure tag name and it is optional and each member definition is a normal variable definition, such as *int a, float b, char c or char c[]* etc; or any other valid variable

definition. The tag name may be used subsequently to declare variables that have the tag structure. The fields are called structure elements or members. Each member may belong to different type of data. At the end of the structure's definition, before the final semicolon, you can specify one or more structure variables. Let us use an example to illustrate the process of structure definition and the creation of structure variables. Consider a book data base consisting of book title, author name, subject, number of pages, price and book id. We can define a structure to hold this information as follows:

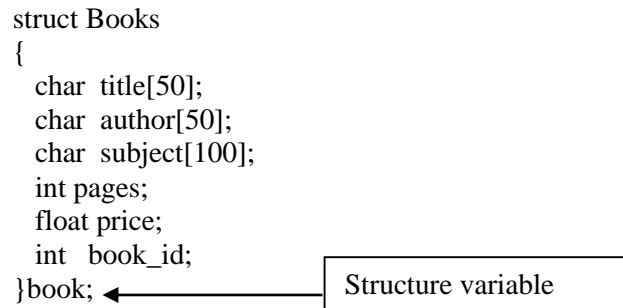

We can declare structure variables using structure tag name anywhere in the program. For instance, the statement

#### **struct Books book, book1, book2, book3;**

declares book, book1, book2 and book3 as variables of type *struct Books*.

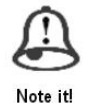

*A structure is a collection of deferent type variables under a single name. Structures assist to arrange complex data in a more meaningful.*

#### **ACCESSING STRUCTURE MEMBERS**

If we want to access any member or field of a structure, we may use the **"member access operator (.)"**  also called dot operator or period operator. The member access operator **(.)** is coded as a period between the structure variable name and the structure member that we wish to access.

For example

 book.title book.price book. book\_id

are the variables representing the title, price and book id of book and can be treated like any other ordinary variable. Here is how we should assign values to the members of **book:**

> strcpy(book.title, "C Programming"); strcpy(book.author, "Amran Hossain"); book.pages=300; book.price=500.00; book.book\_id=34521;

We can also use scanf() function to give the values through the keyword

scanf("%s\n",book.title); scanf("%s\n",book.author); scanf("%d\n",book.pages); scanf("%f\n",book.price);

scanf("%d\n",book.book\_id);

are valid input statements.

#### **Program 8.1.1: Write a C program that defining and assigning value to structure members.**

```
#include <stdio.h>
#include <string.h>
#include<conio.h>
struct Books
{
  char title[100];
  char author[100];
  char subject[100];
   int pages;
   float price;
   int book_id;
} Book1,Book2; /* Declare Book1 and Book2 of type Books */
void main( )
{
  clrscr();
  /* Book 1 specifications */
  strcpy( Book1.title, "C Programming Language");
  strcpy( Book1.author, "Mr. Amran Hossain");
  strcpy( Book1.subject, "C Programming Structure Tutorial");
  Book1.pages=300;
  Book1.price=300.50;
 Book1.book id = 32456:
  /* Book 2 specifications */
  strcpy( Book2.title, "Operating Systems");
  strcpy( Book2.author, "Dr. Nasim Akhter");
  strcpy( Book2.subject, "Linux Tutorial");
  Book2.pages=400;
  Book2.price=350.50;
 Book2.book id = 12345;
  /* print Book1 information */
   printf( "Book 1 title : %s\n", Book1.title);
  printf( "Book 1 author : %s\n", Book1.author);
  printf( "Book 1 subject : %s\n", Book1.subject);
  printf( "Book 1 page : %d\n", Book1.pages);
  printf( "Book 1 price : %f\n", Book1.price);
 printf( "Book 1 book id : %d\n", Book1.book id);
  /* print Book2 information */
  printf( "Book 2 title : %s\n", Book2.title);
  printf( "Book 2 author : %s\n", Book2.author);
  printf( "Book 2 subject : %s\n", Book2.subject);
  printf( "Book 2 page : %d\n", Book2.pages);
  printf( "Book 2 price : %f\n", Book2.price);
 printf( "Book 2 book id : %d\n", Book2.book id);
  getch();
}
```
 $\mathsf{r}$ 

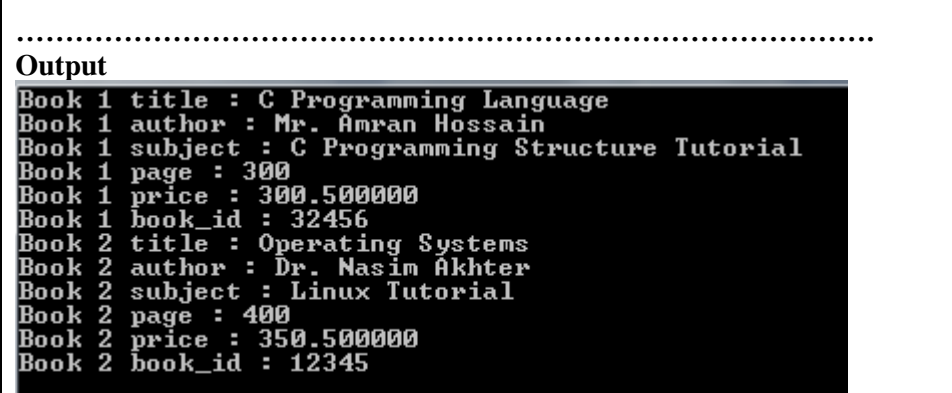

**Program 8.1.2: Define a structure type, struct personal that would contain person name, person designation, date of joining and salary. Using this structure, write a program to read this information for one person from the keyboard and print the same on the screen.**

```
#include<stdio.h>
#include<conio.h>
struct personal
{
 char person_name[50];
 char person_desig[30];
  int day;
  char month[12];
  int year;
  float salary;
};
void main()
{
  clrscr();
  struct personal person;
  printf("Enter Person Name:\n");
  scanf("%s",person.person_name);
  printf("Enter Person Designation :\n");
  scanf("%s",person.person_desig);
  printf("Enter person joining day:\n");
  scanf("%d",&person.day);
 printf("Enter Person joining month:\langle n'' \rangle;
  scanf("%s",person.month);
  printf("Enter Person joining year:\n");
  scanf("%d",&person.year);
  printf("Enter person Salary:\n");
  scanf("%f",&person.salary);
  printf("All informations are:\n");
  printf("%s %s %d %s %d %.2f\n",person.person_name,
  person.person_desig,person.day,person.month,person.year,person.salary);
  getch();
}
……………………………………………………………………………………
Output:
```

```
Enter Person Name:
        Amran
        ........<br>Enter Person Designation :
        proof<br>professor<br>Enter person joining day:
        rncr person joining aay.<br>IB<br>Enter Person joining month:<br>Lianuary
        January<br>January<br>Enter Person joining year:<br>2013
                person Salary:
        Enter
        45000
        \textsf{A11} informations are:
                   professor
                                          january
                                     102013
                                                                  45000.00
        Amran
            If we want to access any member or field of a structure, we may use the "member access 
            operator (.)" also called dot operator or period operator.
 Note it!
                1. Describe what is wrong in the following structure declaration:
                        struct
                        {
                             int number;
Study skills
                             float price;
                        }
                        void main()
                        {
                            ……………
                        }
                2. Find the error(s) from the following code segments:
                    struct examtest
                        {
                            char name[];
                            int year, day;
                            double cgpa;
                        }
                     void main()
                       \{ struct examtest;
                           printf(" Input Values: \langle n" \rangle;
                            scanf("%d %d %d %ld", name, year, day, cgpa);
                            …………………………
                         }
                3. Describe what is wrong in the following structure declaration:
                        struct
                        {
                             int number;
                             float price;
                        }
                        void main()
                        {
                             ……………
                         }
```
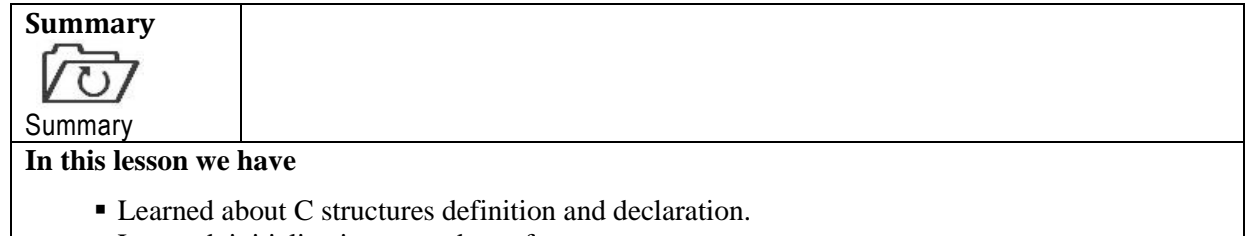

- Learned initialization procedure of structure.
- Also understood how structure variables are compared.

#### **ASSIGNMENT**

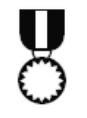

1. Write a program to determine the greatest common divisor (GCD) and least common multiple (LCM) of two integer number using structure. …..………………………………………………………………………….….. ………………………………………………………………………………….

Assignment

2. Define a structure that can describe a hotel. It should have members that include the hotel name, address, grade, room charge, room category and number of rooms. ……………………………………………………………………………….. ……………………………………………………………………………….. 3. Define a structure called company that will describe the following information: Company Name Company location Total employees Salary status Bonus system

#### **Assessment**

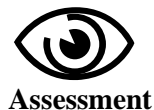

#### **Multiple Choice Questions (MCQ)**

- 1. A structure is a well-situated tool for handling
	- a) A collection of logically related data items b) A collection of physical related data items
- c) Single logically related data items d) None of these.
- 2. To define a structure, we must use the keyword—
- a) *Structure* statement b) *struct* statement c) *Structure tag* statement d) None of these
- 3. If we want to access any member of a structure, we may use the
- a)  $(\&)$  operator b)  $(\%)$  operator c) (.) operator d) ( | | ) operator 4. Which of the following is correct?
	- a) structure student1=(100,20,400.50 , "XXX");
	- c) struct student1= "100,20,400.50 , "XXX"";
- 
- b) structure student1={100,20,400.50 , "XXX"};
- d) struct student $1 = \{100, 20, 400.50, \ldots\}$ "XXX"};

#### **Exercises**

- 1. What is structure? Explain structure declaration procedure with an example.
- 2. What do you mean by structure initialization? Explain with proper example.
- 3. How does a structure differ from an array?

**Lesson-2**

# **Structures Initialization**

## **Learning Outcomes**

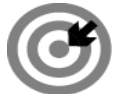

#### **Outcomes**

## **Upon completion of this lesson you will be able to**

- Explain procedure of structure initialization.
- Understand the comparison of structure variables.

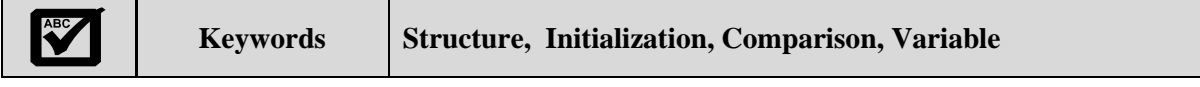

## **STRUCTURE INITIALIZATION**

Similar to any other data type, a structure variable can be initialized. When [initializing](http://en.cppreference.com/w/c/language/initialization) an object or member of [structu](http://en.cppreference.com/w/c/language/struct)re, it must be a non-empty, brace-enclosed, comma-separated list of initializers for the members. Consider the following example for structure initialization as follows:

> struct student\_record { int marks; int age; float cgpa; }student={70,24,3.20};

Here, the above initialization procedure, assigns the value 70 to *student.marks,* 24 to *student.age* and 3.20 to *student.cgpa* member variables respectively. There is one-to-one correspondence between the members and their initializing values. Various processes are possible in initializing a structure. The following statements initialize three structure variables. Here, it is necessary to use a structure tag name.

Consider the following initialization example:

struct student\_record { int marks; int age; float cgpa; }; struct student\_record student1={80,20,4.00}; struct student\_record student2={60,22,3.50};

Another process is to initialize a structure variable inside the main function as follows:

struct student\_record

```
 {
     int marks;
     int age;
    float cgpa;
   } student1={80,20,4.00};
void main()
```
 { struct student\_record student2={60,22,3.50}; ……………………….. …………………………… }

## **COMPARISON OF STRUCTURE VARIABLES**

Two variables of the same structure type can be compared the same way as normal variables. If **student1** and **student2** belong to the same structure, then the following operations are possible:

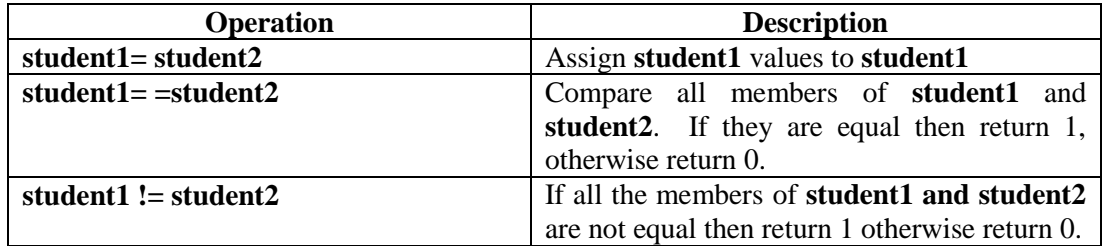

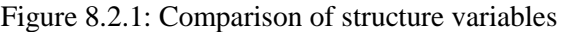

## **Program 8.2.1: Write a C program to illustrate the comparison of structure variables.**

```
#include<stdio.h>
#include<conio.h>
struct student_record
{
  char student_name[30];
  int marks;
  int age;
  float cgpa;
};
void main()
{
    clrscr();
    int record;
    struct student_record student1={"Amran",78,24,3.89};
    struct student_record student2={"Mamun",70,30,3.50};
   struct student record student3;
    student3=student2;
   record=((student3.marks= =student2.marks)&&(student3.cgpa= =student2.cgpa))?1:0;
  if(record == 1) {
    printf("\n Student2 and Student3 marks and cgpa are same!!\n\n\n ");
    printf("%s %d %d %f", student3.student_name, student3.marks,
     student3.age,student3.cgpa);
    }
   else
    {
     printf("\n Student 2 and student 3 are different\n\n");
    }
   getch();
```
} ………………………………………………………………………………….………….. **Output** Student2 and Student3 marks and cgpa are same!!

Mamun 70 30 3.500000

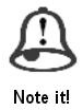

*Two variables of the same structure type can be compared the same way as normal variables.*

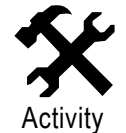

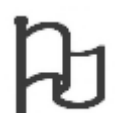

Study skills

```
1. Describe what is wrong in the following structure declaration:
     struct test_rec
       {
          int val1;
          int val2;
          float price;
        \{test=\{70,2.4,320\};\2. Find the error(s) from the following code segments:
        struct product
 {
                 int pro_id;
                 char pro_name;
                 float pro_price;
                 int quantity;
            } prolist={T80,20,47.50,5.00};
        void main()
 {
             struct prolist2={600, 'B',22,3.50};
               ………………………………
                ………………………..
 }
1. Mention the significance of using structure in C language by your own idea.
     ……………………………………………………………………………….……
                .……………………………………………………………………………………
```
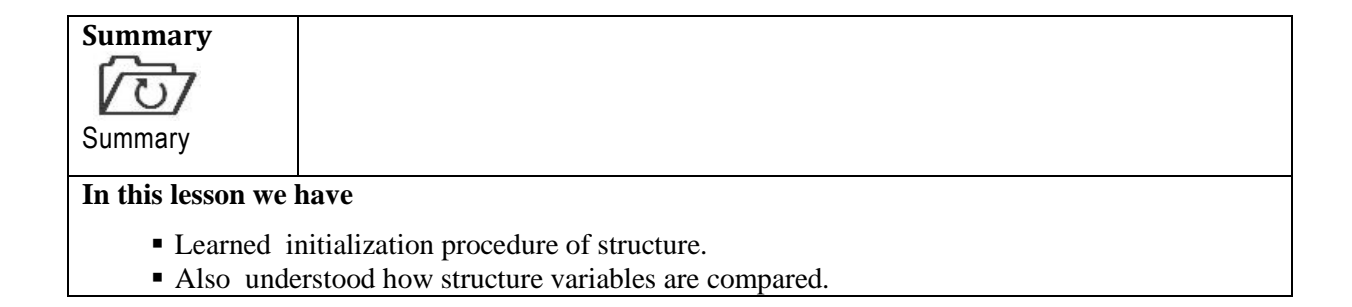

## **ASSIGNMENT**

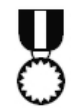

- 1. Define a structure called company that will describe the following information and initialize all information's using structure initialization procedure: Company Name
	- Company location Total employees Salary status Bonus system

#### **Assessment**

Assignment

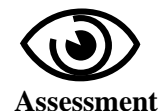

## **Multiple Choice Questions (MCQ)**

- 1. To define a structure, we must use the keyword
	- a) Structure statement
	- b) struct statement
	- c) Structure tag statement
	- d) None of these
	- 2. Which of the following is correct?
		- a) structure student1=(100,20,400.50 , "XXX");
		- b) structure student1={100,20,400.50 , "XXX"};
		- c) struct student $1 =$  "100,20,400.50, "XXX"";
		- d) struct student $1 = \{100, 20, 400.50, "XXX" \};$
	- 3. Two variables of the same structure type can be compared the
		- a) Same way as formal variables of a function
		- b) Same way as normal variables
		- c) Same way as array initialization
		- d) None of these
	- 4. Whe[n initializing](http://en.cppreference.com/w/c/language/initialization) an object of [structu](http://en.cppreference.com/w/c/language/struct)re, it must be
		- a) Non-empty, brace-enclosed, comma-separated
		- b) Empty, brace-enclosed
		- c) Only non-empty and brace-enclosed
		- d) Only comma-separated

#### **Exercises**

- 1. What do you mean by structure initialization? Explain with proper example.
- 2. How does a structure differ from an array?
- 3. Mention and describe the various comparisons of structure variables with an example.